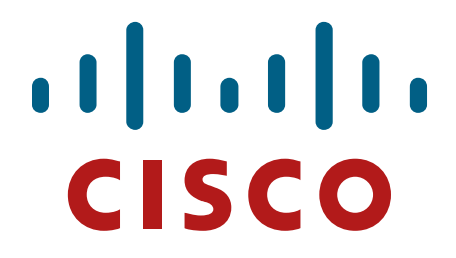

# **Cisco IOS 15.5M Router Security Policy**

Cisco C819 ISR, C880 ISR, C890 ISR, CGR 2010, C800M, ESR5921, and IR809 Firmware Version: IOS 15.5M

### **FIPS 140-2 Non Proprietary Security Policy Level 1 Validation**

**Version 1.0**

**June 2016**

# **Table of Contents**

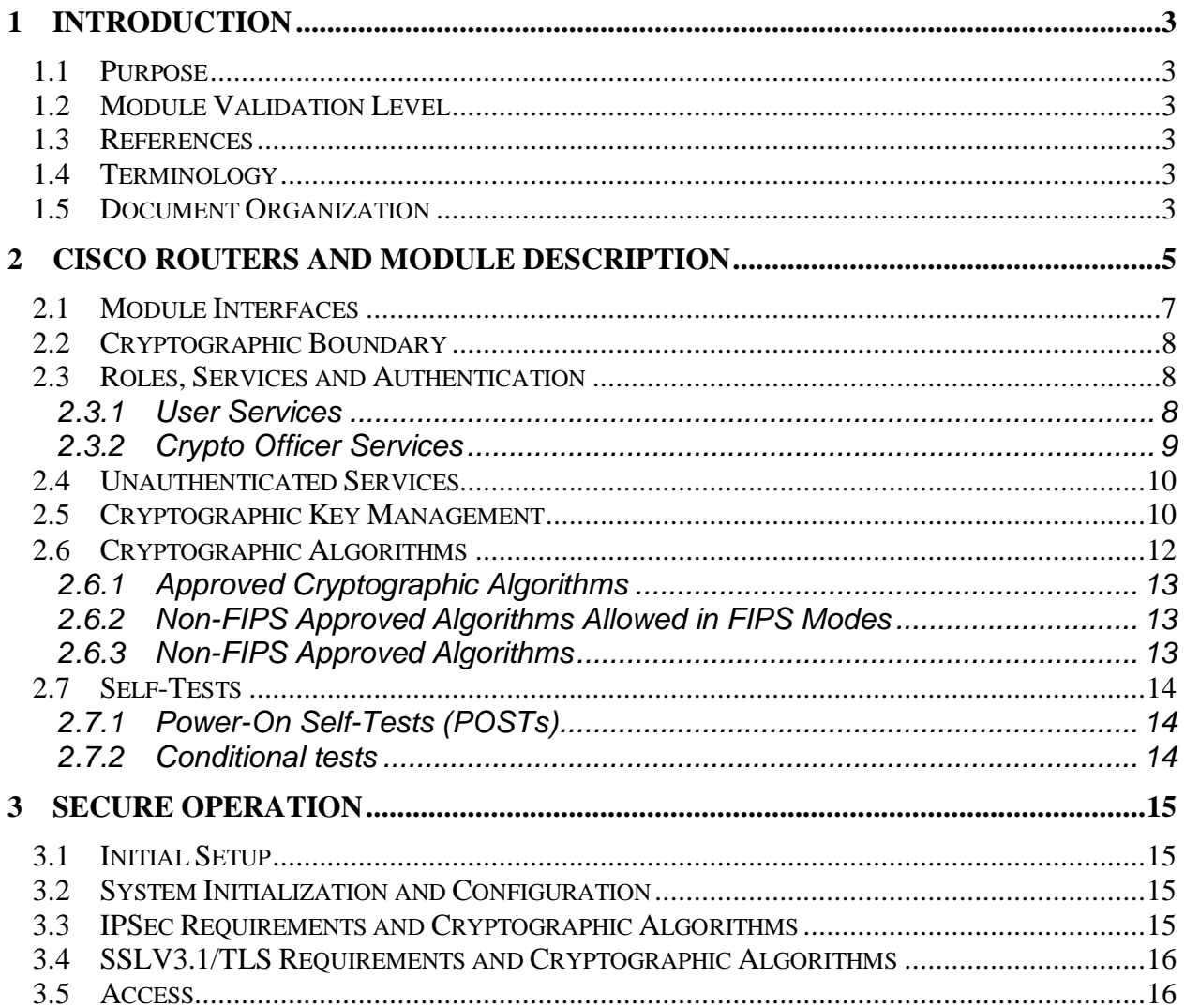

# **1 Introduction**

### 1.1 Purpose

This is the non-proprietary Cryptographic Module Security Policy for Cisco IOS 15.5M Router running Cisco C819 ISR, C880 ISR, C890 ISR, CGR 2010, C800M, ESR5921, and IR809 (Firmware Version: IOS 15.5M). This security policy describes how the modules meet the security requirements of FIPS 140-2 Level 1 and how to run the modules in a FIPS 140-2 mode of operation and may be freely distributed.

FIPS 140-2 (Federal Information Processing Standards Publication 140-2 — *Security Requirements for Cryptographic Modules*) details the U.S. Government requirements for cryptographic modules. More information about the FIPS 140-2 standard and validation program is available on the NIST website at [http://csrc.nist.gov/groups/STM/index.html.](http://csrc.nist.gov/groups/STM/index.html)

## 1.2 Module Validation Level

The following table lists the level of validation for each area in the FIPS PUB 140-2.

| No. | <b>Area Title</b>                                       | <b>Level</b> |
|-----|---------------------------------------------------------|--------------|
|     | Cryptographic Module Specification                      |              |
|     | Cryptographic Module Ports and Interfaces               |              |
|     | Roles, Services, and Authentication                     |              |
|     | <b>Finite State Model</b>                               |              |
|     | Physical Security                                       |              |
| 6   | <b>Operational Environment</b>                          | N/A          |
|     | Cryptographic Key management                            |              |
| 8   | Electromagnetic Interface/Electromagnetic Compatibility |              |
| Q   | Self-Tests                                              |              |
| 10  | Design Assurance                                        | 3            |
| 11  | Mitigation of Other Attacks                             | N/A          |
|     | <b>Overall module validation level</b>                  |              |

**Table 1 Module Validation Level**

### 1.3 References

This document deals only with the capabilities and operations of the Cisco C819 ISR, C880 ISR, C890 ISR, CGR 2010, C800M, ESR5921, and IR809 Router in the technical terms of a FIPS 140-2 cryptographic module security policy. More information is available on the routers from the following sources:

For answers to technical or sales related questions please refer to the contacts listed on the Cisco Systems website at [www.cisco.com.](http://www.cisco.com/)

The NIST Validated Modules website [\(http://csrc.nist.gov/groups/STM/cmvp/validation.html\)](http://csrc.nist.gov/groups/STM/cmvp/validation.html) contains contact information for answers to technical or sales-related questions for the module.

### 1.4 Terminology

In this document, these Cisco Integrated Services Router models identified above are referred to as Routers or the systems.

### 1.5 Document Organization

The Security Policy document is part of the FIPS 140-2 Submission Package. In addition to this document, the Submission Package contains:

Vendor Evidence document Finite State Machine

Other supporting documentation as additional references

This document provides an overview of the routers and explains their secure configuration and operation. This introduction section is followed by Section 2, which details the general features and functionality of the router. Section 3 specifically addresses the required configuration for the FIPS-mode of operation.

With the exception of this Non-Proprietary Security Policy, the FIPS 140-2 Validation Submission Documentation is Cisco-proprietary and is releasable only under appropriate non-disclosure agreements. For access to these documents, please contact Cisco Systems.

# **2 Cisco Routers and Module Description**

Cisco C819 ISR, C880 ISR, C890 ISR, CGR 2010, C800M, ESR5921, and IR809 Routers are multifunctional networking devices delivering fast, reliable, data transfers with a high standard in security. These routers offer full network security, and other capabilities to fill networking needs for a small to medium size network. The Cisco IOS 15.5M Routers provides a scalable, secure, manageable remote access server that meets FIPS 140-2 Level 1 requirements.

The following subsections describe the physical characteristics of Cisco C819 ISR, C880 ISR, C890 ISR, CGR 2010, C800M, ESR5921, and IR809 Routers which contains a multiple-chip standalone cryptographic module. This module is used to support SSH, TLS (VPN, Mgt), IPSec, and SNMPv3.

The Cisco 819 ISR is designed in a compact hardened and non-hardened form factor with full features of Cisco IOS Software. The Cisco 819 ISR combines the latest cellular standards (4G LTE) with voice over LTE (VoLTE). These units differ only in the operational band used which is determined by the carrier.

The Cisco 880 ISR is designed with concurrent broadband services over third-generation (3G), Metro Ethernet, and multiple DSL technologies to provide business continuity. Wireless 802.11n and 3G offer LAN and WAN mobility. The routers provide the performance required for concurrent services, including firewall, intrusion prevention, content filtering, and encryption for VPNs; optional 802.11g/n for mobility; and quality-of-service (QoS) features for optimizing voice and video applications.

The Cisco 890 ISR are designed to deliver highly secure broadband, Metro Ethernet, wireless LAN connectivity, and business continuity for enterprise small branch offices. These fixed-configuration routers also come with powerful management tools, such as the web-based Cisco Configuration Professional, which simplifies setup and deployment.

The Cisco 2010 CGR is a rugged router optimized for use in the multitude of different communication networks found in the energy and utility industries (Figure 1). The CGR 2010 provides operators with the benefits of improved security, manageability, and network reliability.

The Cisco 800M ISR is a modular platform intended for small sites. It provides a flexible array of WAN connectivity options with easy migration among WAN interface types. It runs Cisco IOS® Software and delivers built-in security in a single software image with no additional software licenses required. It also integrates application hosting capabilities right in the router

The Cisco 5900 ESR all optimized for mobile and embedded networks that require IP routing and services. The flexible, compact form factor of the Cisco 5900 routers, complemented by Cisco IOS Software and Cisco Mobile Ready Net capabilities, provides highly secure data, voice, and video communications to stationary and mobile network nodes across wired and wireless links.

The Cisco IR809 is a compact ruggedized router running IOS with a built-in 4G LTE modem. There is only a hardened chassis (for harsh environments) as the base platform

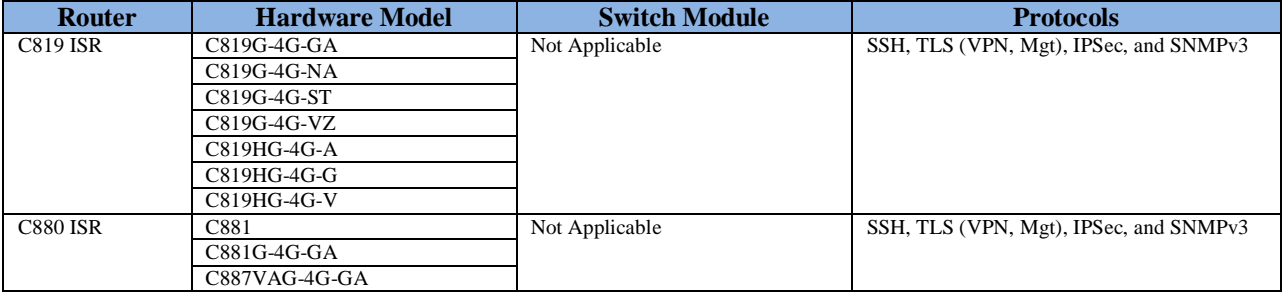

The following configurations listed in Actual Hardware were tested:

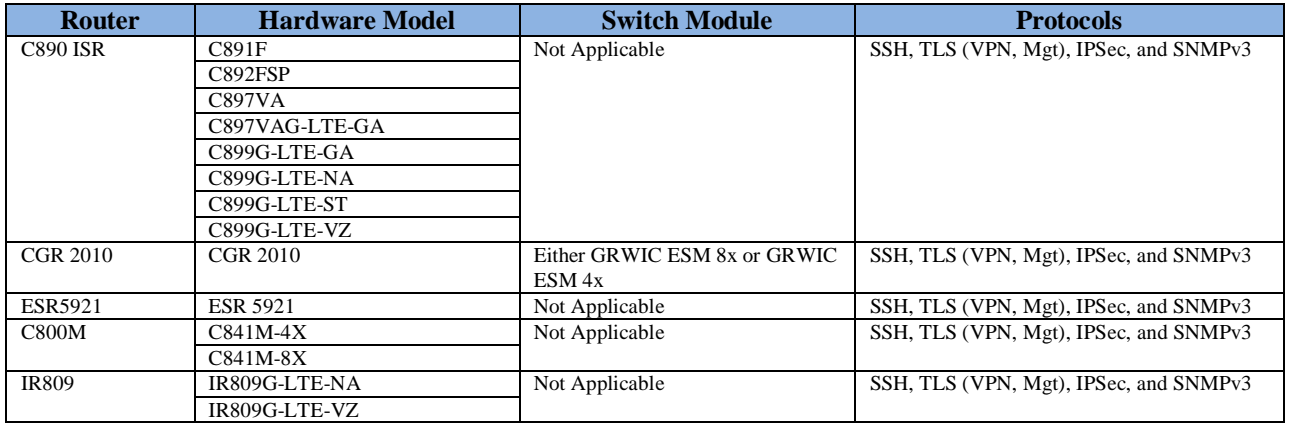

#### **Table 2: ISR Test Configurations**

The following pictures are representative each of the modules hardware model:

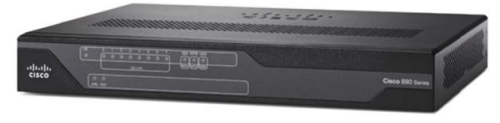

**Figure 1 - Cisco 819 ISR**

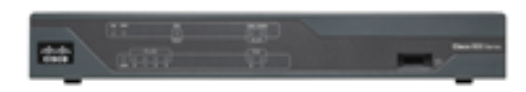

**Figure 2 - Cisco 880 ISR**

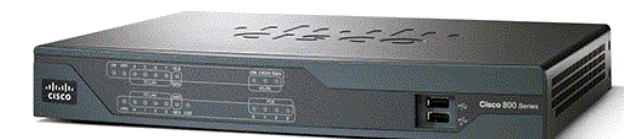

**Figure 3 - Cisco 890 ISR**

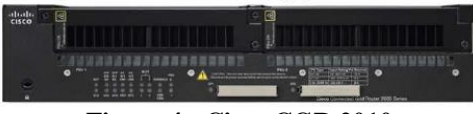

**Figure 4 - Cisco CGR 2010**

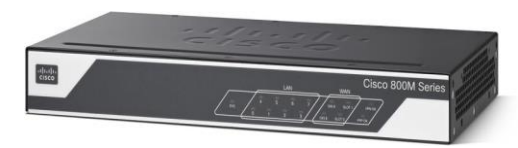

**Figure 5 - Cisco 800M ISR**

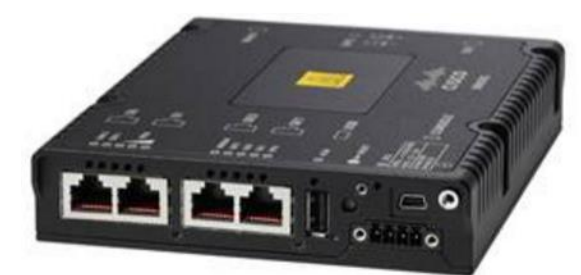

**Figure 6 - Cisco IR809**

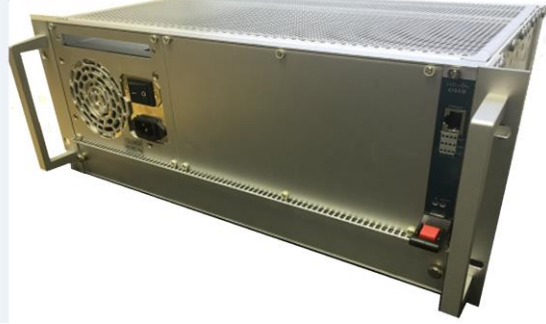

**Figure 20 – Cisco 5921 ESR**

## 2.1 Module Interfaces

The Cisco C819 ISR, C880 ISR, C890 ISR, CGR 2010, C800M, ESR5921, and IR809 Routers are a multiple-chip standalone cryptographic module. The module provides a number of physical and logical interfaces to the device, and the physical interfaces provided by the module are mapped to the following FIPS 140-2 defined logical interfaces: data input, data output, control input, status output, and power. The module provided no power to external devices and takes in its power through normal power input/cord. The following table lists all possible logical interface configurations and their associated mapping for all of the various router systems detailed in this Security Policy.

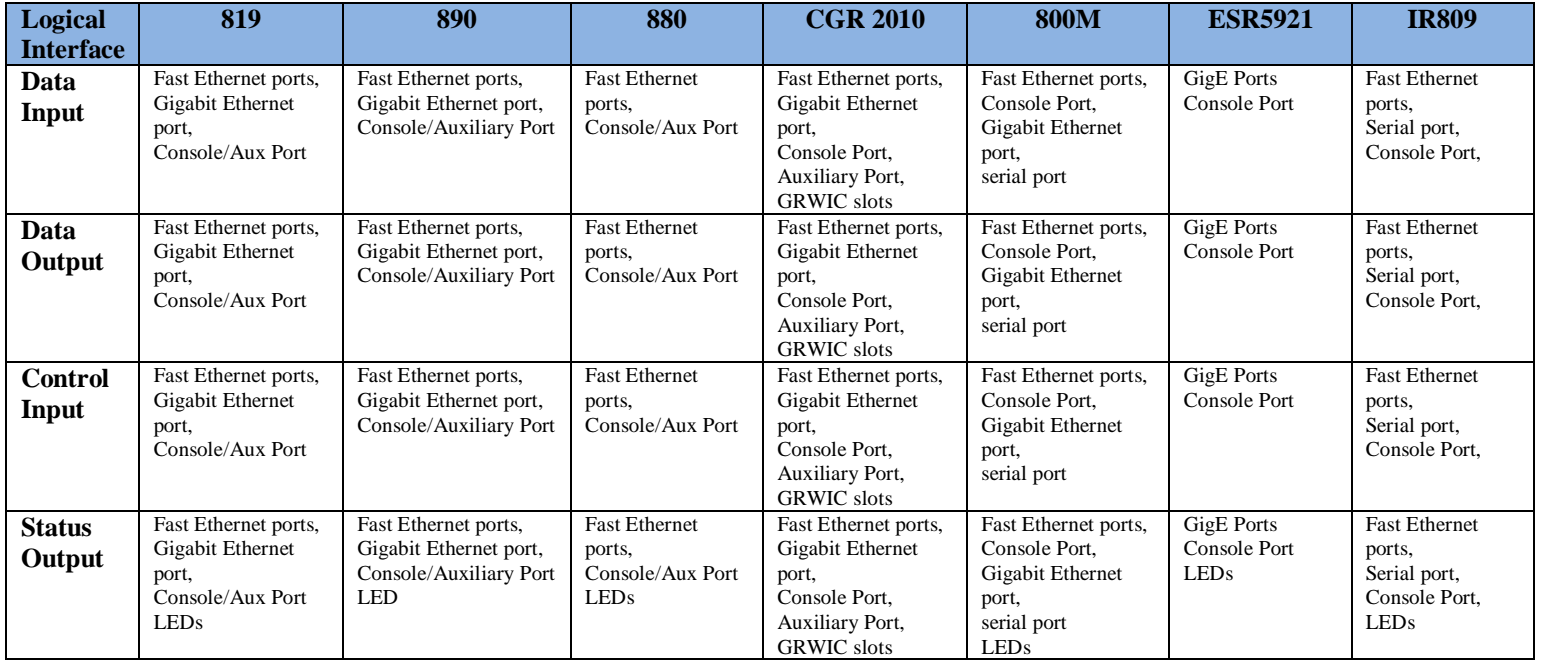

© Copyright 2016 Cisco Systems, Inc.

This document may be freely reproduced and distributed whole and intact including this Copyright Notice.

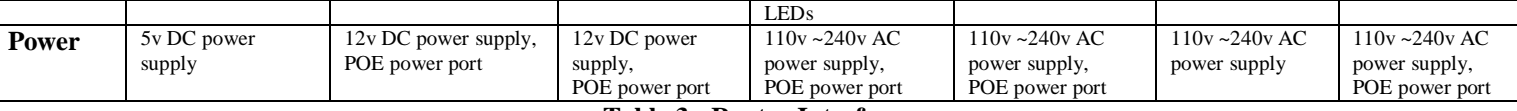

**Table 3: Router Interfaces**

## 2.2 Cryptographic Boundary

The cryptographic boundary of the module is the physical enclosure of the system on which the module is executed. All of the functionality discussed in this document is provided by components within this cryptographic boundary.

### 2.3 Roles, Services and Authentication

Authentication is identity-based. Each user is authenticated upon initial access to the module. There are two main roles in the router that operators may assume: the Crypto Officer role and the User role. The administrator of the router assumes the Crypto Officer role in order to configure and maintain the router using Crypto Officer services, while the Users exercise only the basic User services. The module supports RADIUS and TACACS+ for authentication. A complete description of all the management and configuration capabilities of the router can be found in the Performing Basic System Management manual or Configuration Guide Manual and in the online help for the routers.

The User and Crypto Officer passwords and all shared secrets must each be at least eight (8) characters long, including at least one letter and at least one number character, in length (enforced procedurally). See the Secure Operation section for more information. If six (6) integers, one (1) special character and one (1) alphabet are used without repetition for an eight (8) digit PIN, the probability of randomly guessing the correct sequence is one (1) in 4,488,223,369,069,440 (this calculation is based on the assumption that the typical standard American QWERTY computer keyboard has 10 Integer digits, 52 alphabetic characters, and 32 special characters providing 94 characters to choose from in total. Since it is claimed to be for 8 digits with no repetition, then the calculation should be 94 x 93 x 92 x 91 x 90 x 89 x 88 x 87). In order to successfully guess the sequence in one minute would require the ability to make over 74,803,722,817,824 guesses per second, which far exceeds the operational capabilities of the module.

Additionally, when using RSA-based authentication, RSA key pair has a modulus size of 2048-3072 bits, thus providing 112 or 128 bits of strength. Assuming the low end of that range, an attacker would have a 1 in 2<sup>112</sup> chance of randomly obtaining the key, which is much stronger than the one in a million chance required by FIPS 140-2. To exceed a one in 100,000 probability of a successful random key guess in one minute, an attacker would have to be capable of approximately  $5.19x10^{28}$  attempts per minute, which far exceeds the operational capabilities of the modules to support.

#### 2.3.1 User Services

Users enter the system by accessing the console port through a terminal program or via IPSec protected telnet or SSH session to a LAN port. The IOS prompts the User for username and password. If the password is correct, the User is allowed entry to the IOS executive program. The services available to the User role and the type of access – read (r), write (w) and zeroized/delete (d) –are listed below.

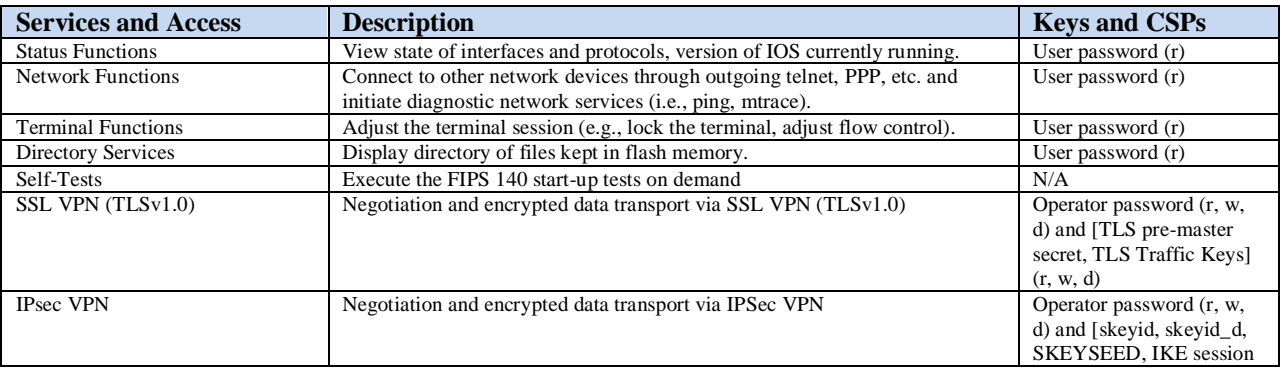

© Copyright 2016 Cisco Systems, Inc.

This document may be freely reproduced and distributed whole and intact including this Copyright Notice.

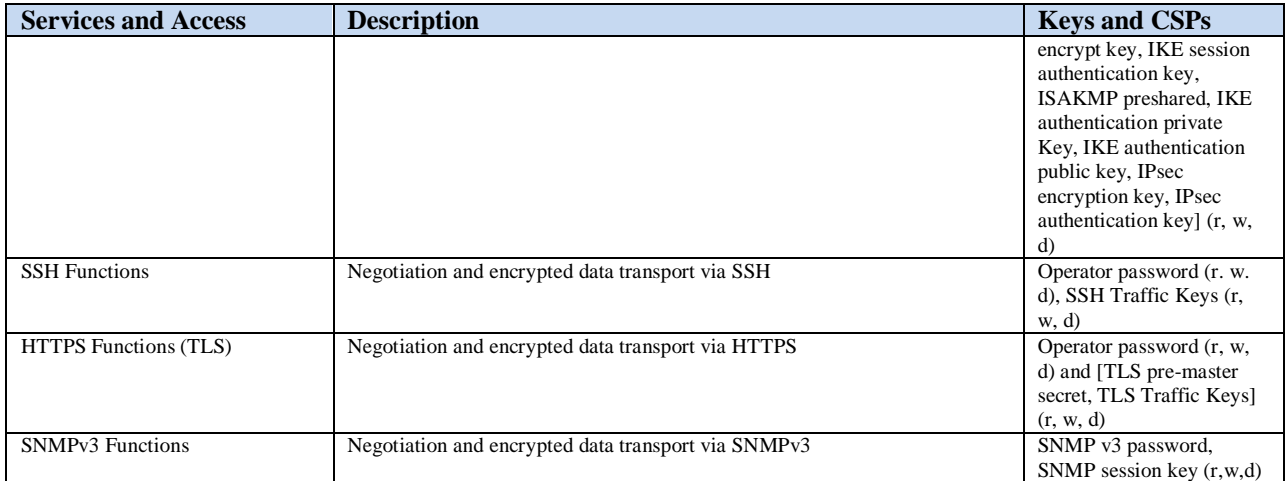

#### **Table 4: User Services**

#### 2.3.2 Crypto Officer Services

During initial configuration of the router, the Crypto Officer password (the "enable" password) is defined. A Crypto Officer can assign permission to access the Crypto Officer role to additional accounts, thereby creating additional Crypto Officers. The Crypto Officer role is responsible for the configuration and maintenance of the router. The services available to the Crypto Officer role and the type of access – read (r), write (w) and zeroized/delete (d) –are listed below.

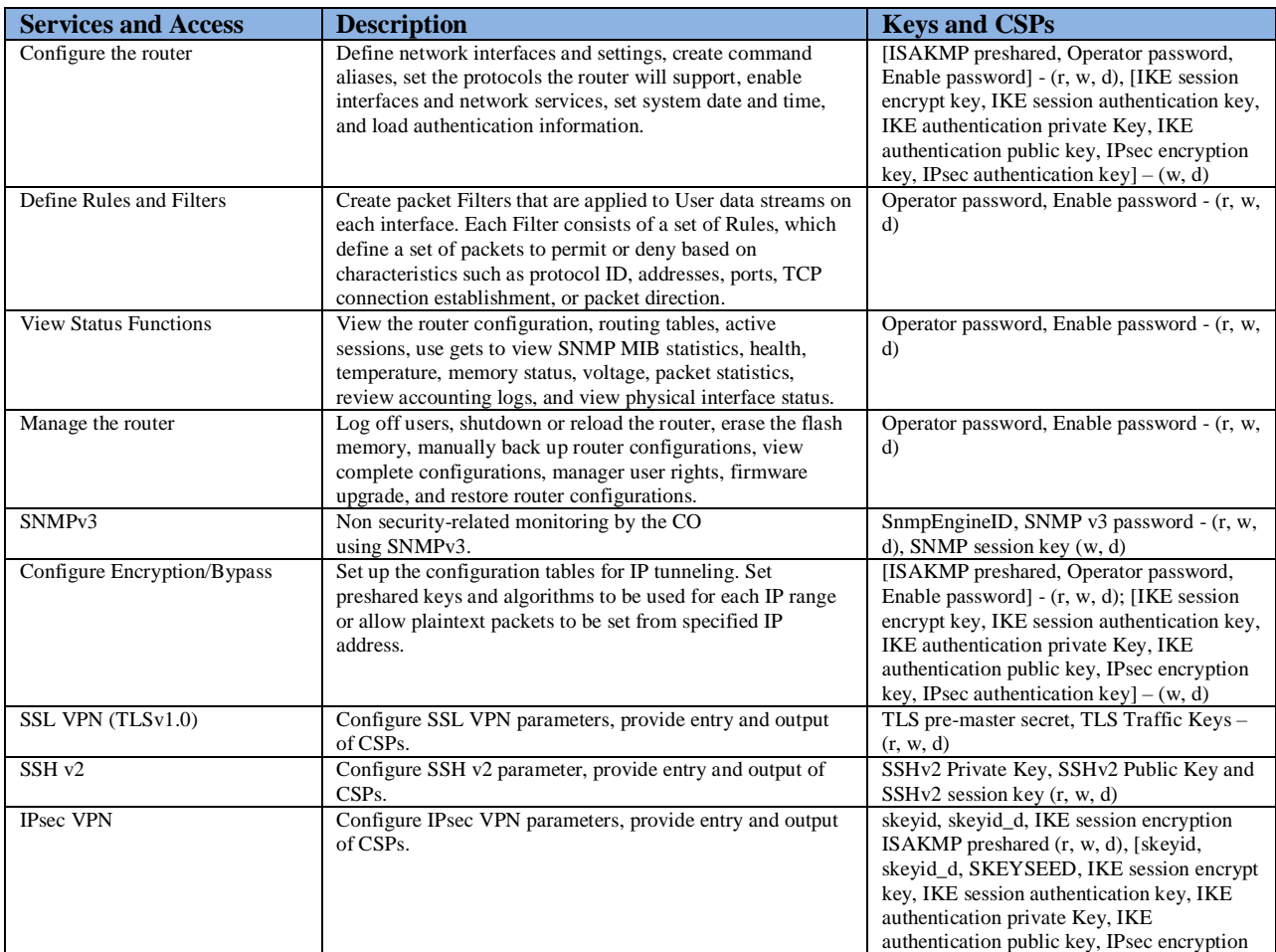

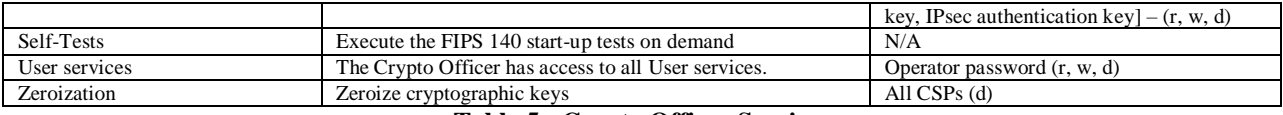

#### **Table 5: Crypto Officer Services**

#### 2.4 Unauthenticated Services

The services available to unauthenticated users are:

- Viewing the status output from the module's LEDs
- Powering the module on and off using the power switch
- Sending packets in bypass

### 2.5 Cryptographic Key Management

The router securely administers both cryptographic keys and other critical security parameters such as passwords. All keys are protected by the Crypto Officer role login password-protection, and these keys can be zeroized by the Crypto Officer. Zeroization consists of overwriting the memory that stored the key.

The router is in the approved mode of operation only when FIPS 140-2 approved algorithms are used (except DH and RSA key transport which are allowed in the approved mode for key establishment despite being non-approved).

All pre-shared keys are associated with the CO role that created the keys, and the CO role is protected by a password. Therefore, the CO password is associated with all the pre-shared keys. The Crypto Officer needs to be authenticated to store keys. All Diffie-Hellman (DH) keys agreed upon for individual tunnels are directly associated with that specific tunnel only via the Internet Key Exchange (IKE)/Group Domain of Interpretation (GDOI). RSA Public keys are entered into the modules using digital certificates which contain relevant data such as the name of the public key's owner, which associates the key with the correct entity. All other keys are associated with the user/role that entered them.

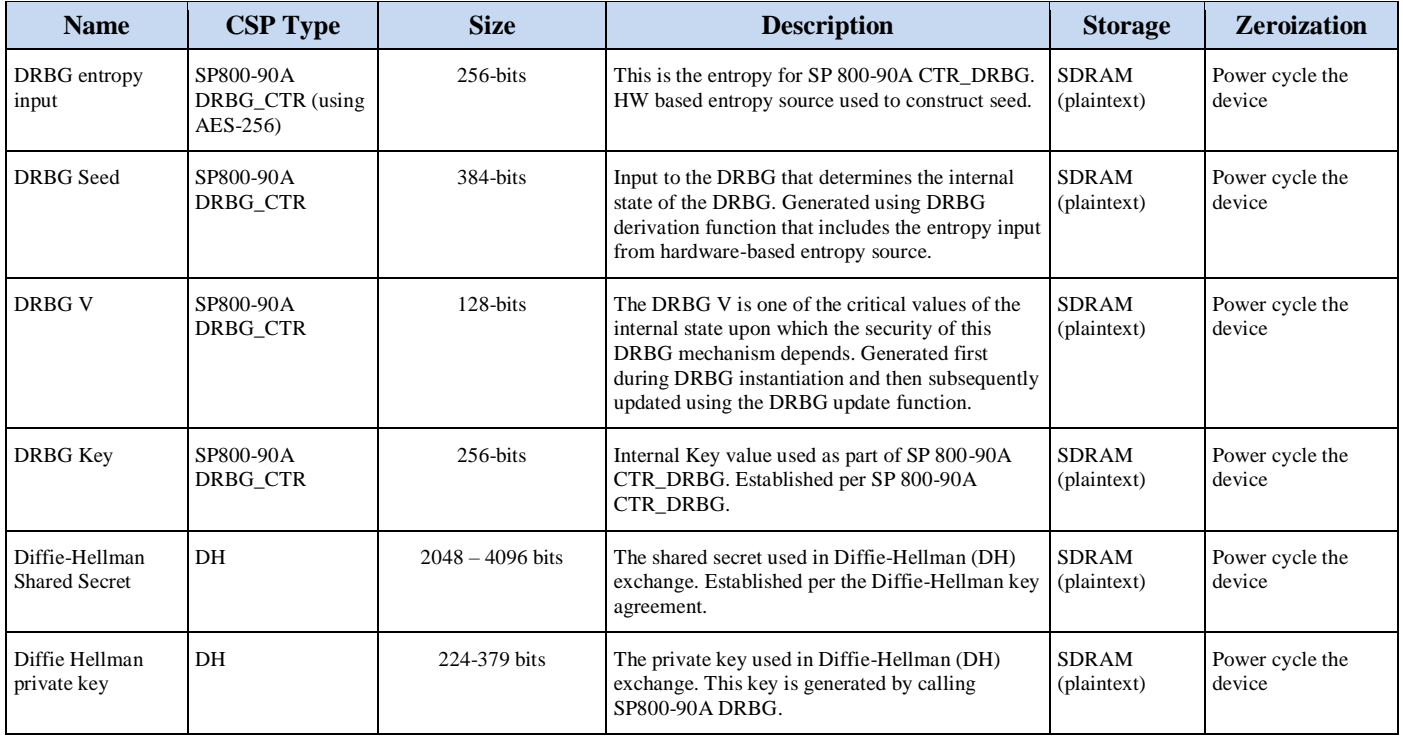

The module supports the following keys and critical security parameters (CSPs).

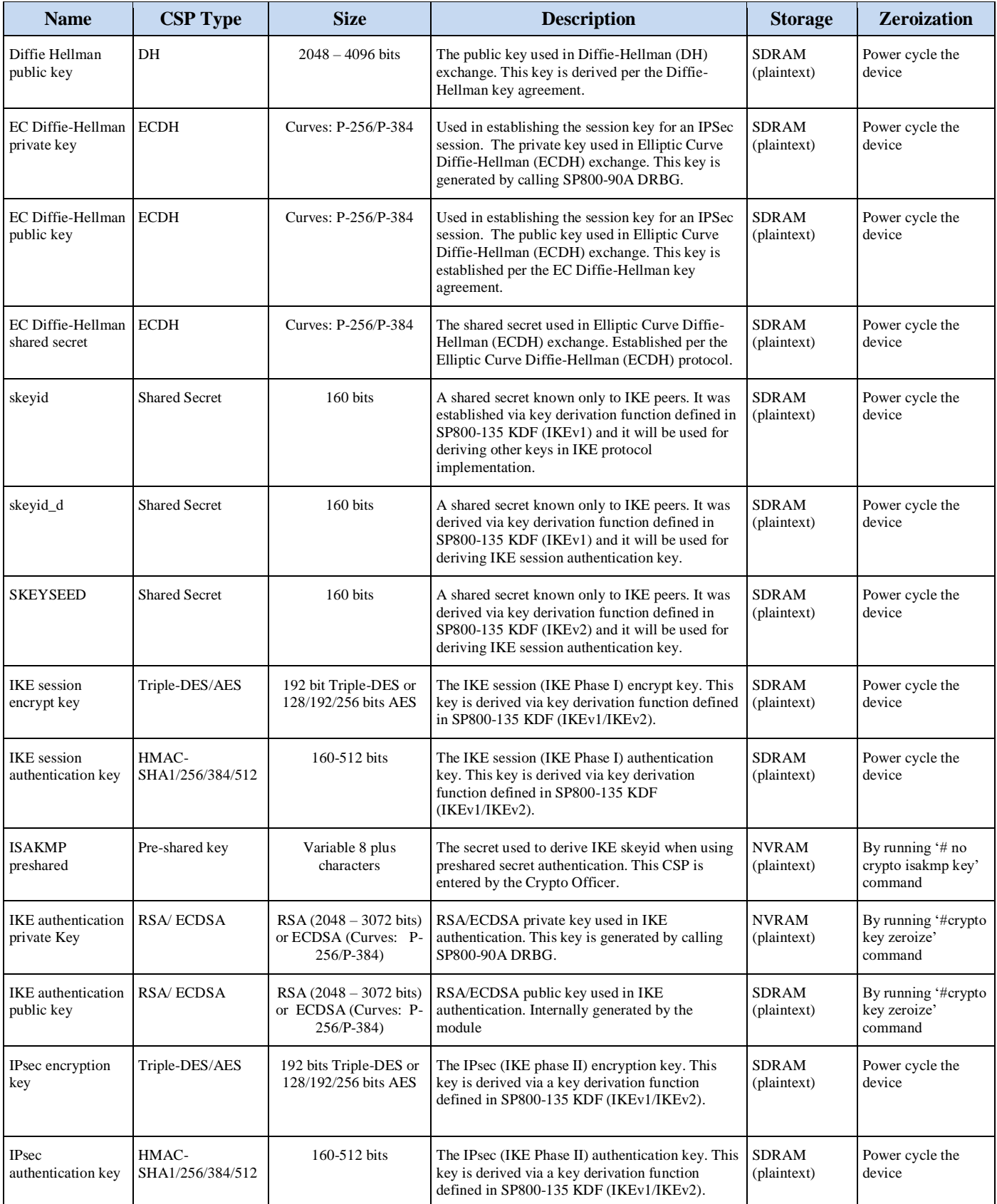

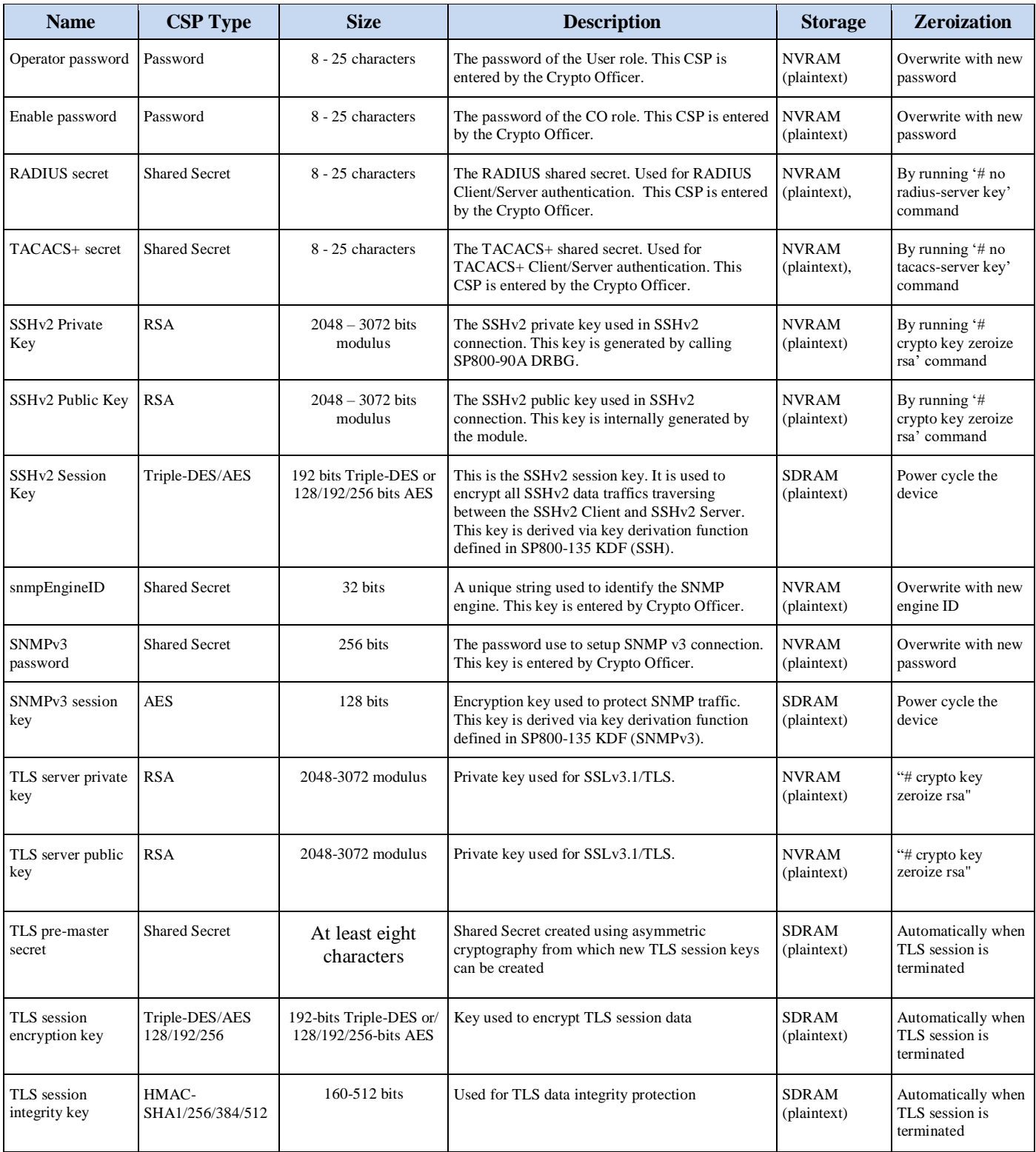

#### **Table 6: CSPs Table**

# 2.6 Cryptographic Algorithms

The router is in the approved mode of operation only when FIPS 140-2 approved/allowed algorithms are used. The module implements a variety of approved and non-approved algorithms.

© Copyright 2016 Cisco Systems, Inc.  $\textcircled{\color{white}c}$  Copyright 2016 Cisco Systems, Inc.  $12$   $12$ 

#### 2.6.1 Approved Cryptographic Algorithms

The routers support the following FIPS 140-2 approved algorithm implementations:

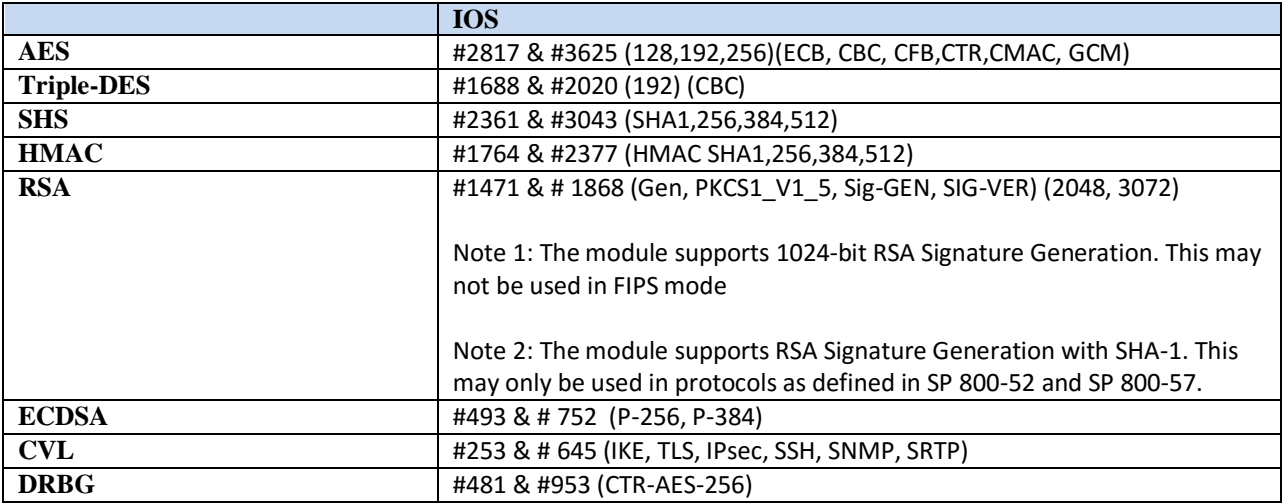

#### **Table 7: Algorithm Certificates**

Notes:

- Note: The module's AES-GCM implementation conforms to IG A.5 scenario #1 following RFC 6071 for IPsec. The module uses basically a 96-bit IV, which is comprised of a 4 byte salt unique to the crypto session and 8 byte monotonically increasing counter. The module generates new AES-GCM keys if the module loses power.
- The TLS, IKEv1/IKEv2, SSH, and SNMP protocols have not been reviewed or tested by the CAVP and CMVP.
- 2.6.2 Non-FIPS Approved Algorithms Allowed in FIPS Modes
	- Diffie-Hellman (key establishment methodology provides 112 or 128 bits of encryption strength; noncompliant less than 112 bits of encryption strength)
	- EC Diffie-Hellman (key establishment methodology provides between 128 or 192 bits of encryption strength)
	- RSA (key wrapping; key establishment methodology provides 112 or 128 bits of encryption strength; non-compliant less than 112 bits of encryption strength)
	- NDRNG

#### 2.6.3 Non-FIPS Approved Algorithms

Integrated Services Routers (ISRs) cryptographic module implements the following non-Approved algorithms:

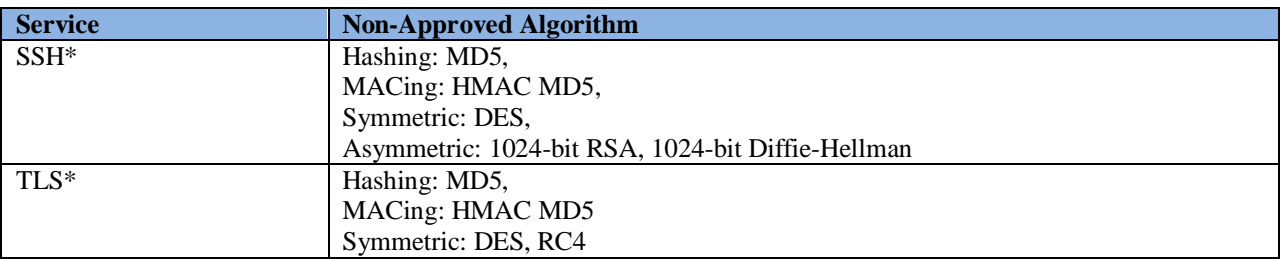

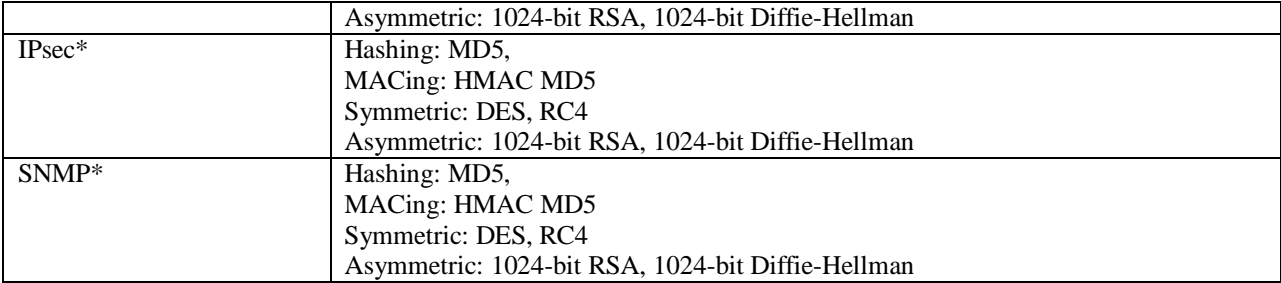

#### **Table 8 Non-Approved Services**

Note: Services marked with a single asterisk (\*) have the listed non-approved cryptographic algorithms available to be used. Use of these algorithms are prohibited in a FIPS-approved mode of operation. The services may be used with FIPS-approved algorithms.

#### 2.7 Self-Tests

In order to prevent any secure data from being released, it is important to test the cryptographic components of a security module to insure all components are functioning correctly. The router includes an array of self-tests that are run during startup and periodically during operations. In the error state, all secure data transmission is halted and the router outputs status information indicating the failure.

#### 2.7.1 Power-On Self-Tests (POSTs)

- IOS Algorithm Self-Tests
	- o AES (encrypt/decrypt) Known Answer Tests
	- o AES GCM Known Answer Test
	- o DRBG Known Answer Test
	- o ECDSA Sign/Verify
	- o HMAC-SHA-1 Known Answer Test
	- o HMAC-SHA-256 Known Answer Test
	- o HMAC-SHA-384 Known Answer Test
	- o HMAC-SHA-512 Known Answer Test
	- o RSA Known Answer Test
	- o SHA-1 Known Answer Test
	- o SHA-256 Known Answer Test
	- o SHA–384 Known Answer Test
	- o SHA-512 Known Answer Test
	- o Triple-DES (encrypt/decrypt) Known Answer Test
	- o ECC Primitive "Z" KAT
	- o FFC Primitive "Z" KAT
- Firmware Integrity Test
	- o RSA PKCS#1 v1.5 (2048 bits) signature verification with SHA-512

#### 2.7.2 Conditional tests

- o Conditional Bypass test
- o Continuous random number generation test for approved and non-approved RNGs
- o Pairwise consistency test for ECDSA
- o Pairwise consistency test for RSA
- o Firmware load test

## **3 Secure Operation**

The Cisco C819 ISR, C880 ISR, C890 ISR, CGR 2010, C800M, ESR5921, and IR809 Router meet all the Level 1 requirements for FIPS 140-2. Follow the setting instructions provided below to place the module in FIPS-approved mode. Operating this router without maintaining the following settings will remove the module from the FIPS approved mode of operation.

#### 3.1 Initial Setup

1 The Crypto Officer must disable IOS Password Recovery by executing the following commands:

configure terminal no service password-recovery end show version

**NOTE:** Once Password Recovery is disabled, administrative access to the module without the password will not be possible.

### 3.2 System Initialization and Configuration

- 1 The Crypto Officer must perform the initial configuration. IOS version 15.5M, Advanced Security build (advsecurity) is the only allowable image; no other image should be loaded. Once this image has been installed, no updates to software or firmware are permitted in FIPS mode of operations.
- 2 The value of the boot field must be 0x0102. This setting disables break from the console to the ROM monitor and automatically boots the IOS image. From the "configure terminal" command line, the Crypto Officer enters the following syntax:

config-register 0x0102

3 The Crypto Officer must create the "enable" password for the Crypto Officer role. The password must be at least 8 characters (all digits; all lower and upper case letters; and all special characters except '?' are accepted) and is entered when the Crypto Officer first engages the "enable" command. The Crypto Officer enters the following syntax at the "#" prompt:

enable secret [PASSWORD]

4 The Crypto Officer must always assign passwords (of at least 8 characters) to users. Identification and authentication on the console port is required for Users. From the "configure terminal" command line, the Crypto Officer enters the following syntax:

> line con 0 password [PASSWORD] login local

5 If using a Radius/TACACS+ server for authentication, it is recommended that an IPsec tunnel or some other secure tunnel between the Router and the RADIUS/TACACS+ be set up.

The pre-shared key must be at least 8 characters long.

### 3.3 IPSec Requirements and Cryptographic Algorithms

- 1 Although the IOS implementation of IKE allows a number of algorithms, only the following algorithms are allowed in a FIPS 140-2 configuration:
	- ah-sha-hmac
	- esp-sha-hmac
	- esp-Triple-DES

- esp-aes
- 2 The following algorithms are not FIPS approved and should not be used during FIPS-approved mode:
	- DES
	- MD-5 for signing
	- MD-5 HMAC

### 3.4 SSLV3.1/TLS Requirements and Cryptographic Algorithms

When negotiating TLS cipher suites, only FIPS approved algorithms must be specified. All other versions of SSL except version 3.1 must not be used in FIPS mode of operation. The following algorithms are not FIPS approved and should not be used in the FIPS-approved mode:

- $\bullet$  MD5
- $\bullet$  RC4
- DES

#### 3.5 Access

- 1 Telnet access to the module is only allowed via a secure IPSec tunnel between the remote system and the module. The Crypto officer must configure the module so that any remote connections via telnet are secured through IPSec, using FIPS-approved algorithms. Note that all users must still authenticate after remote access is granted.
- 2 SSH access to the module is only allowed if SSH is configured to use a FIPS-approved algorithm. The Crypto officer must configure the module so that SSH uses only FIPS-approved algorithms. Note that all users must still authenticate after remote access is granted.
- 3 SNMP access is only allowed via when SNMP v3 is configured with AES encryption.